## **有關上市相關事宜電子表格的常問問題**

## **(於 2021 年 6 月 11 日最後更新)**

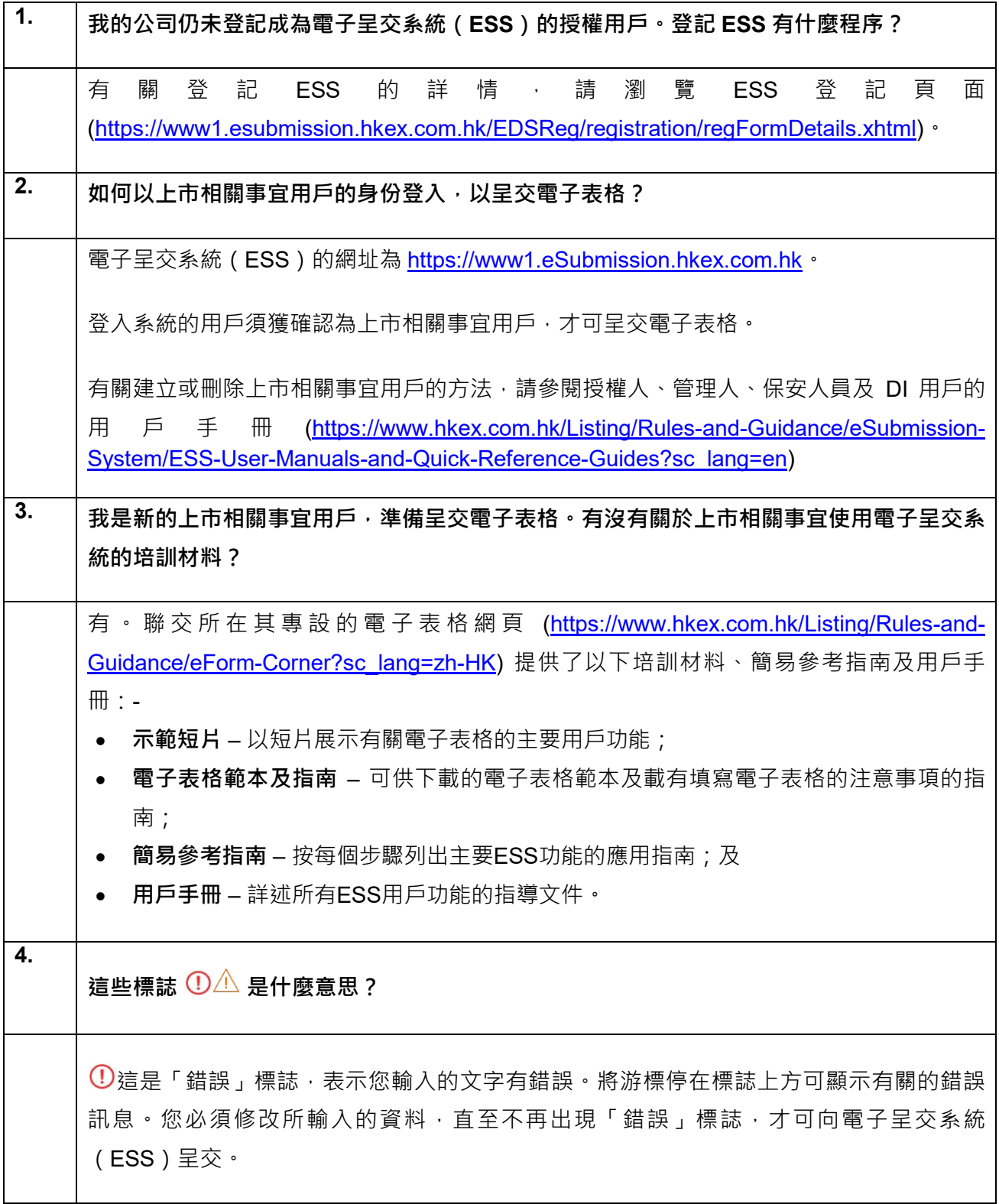

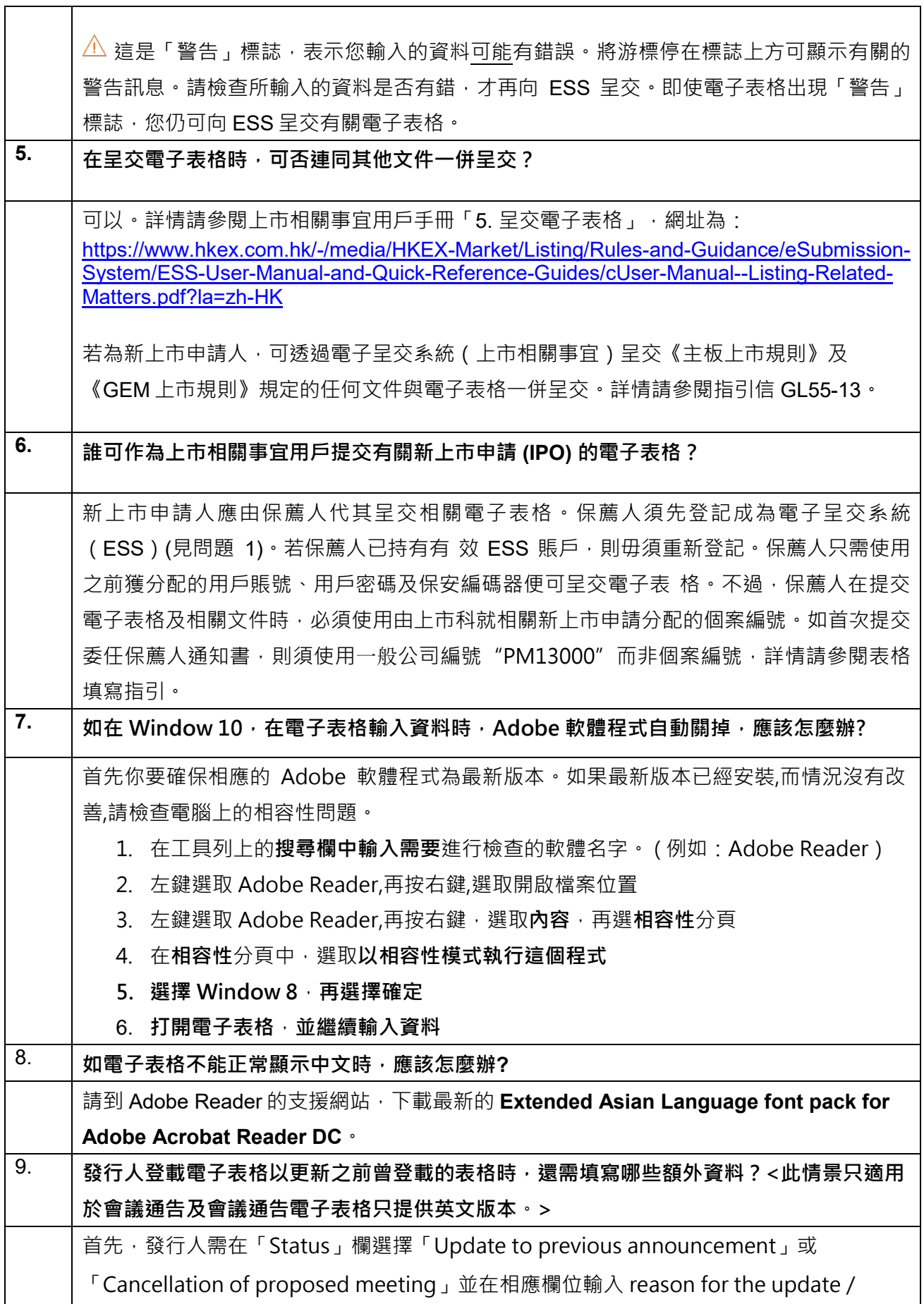

 $\overline{\mathsf{r}}$ 

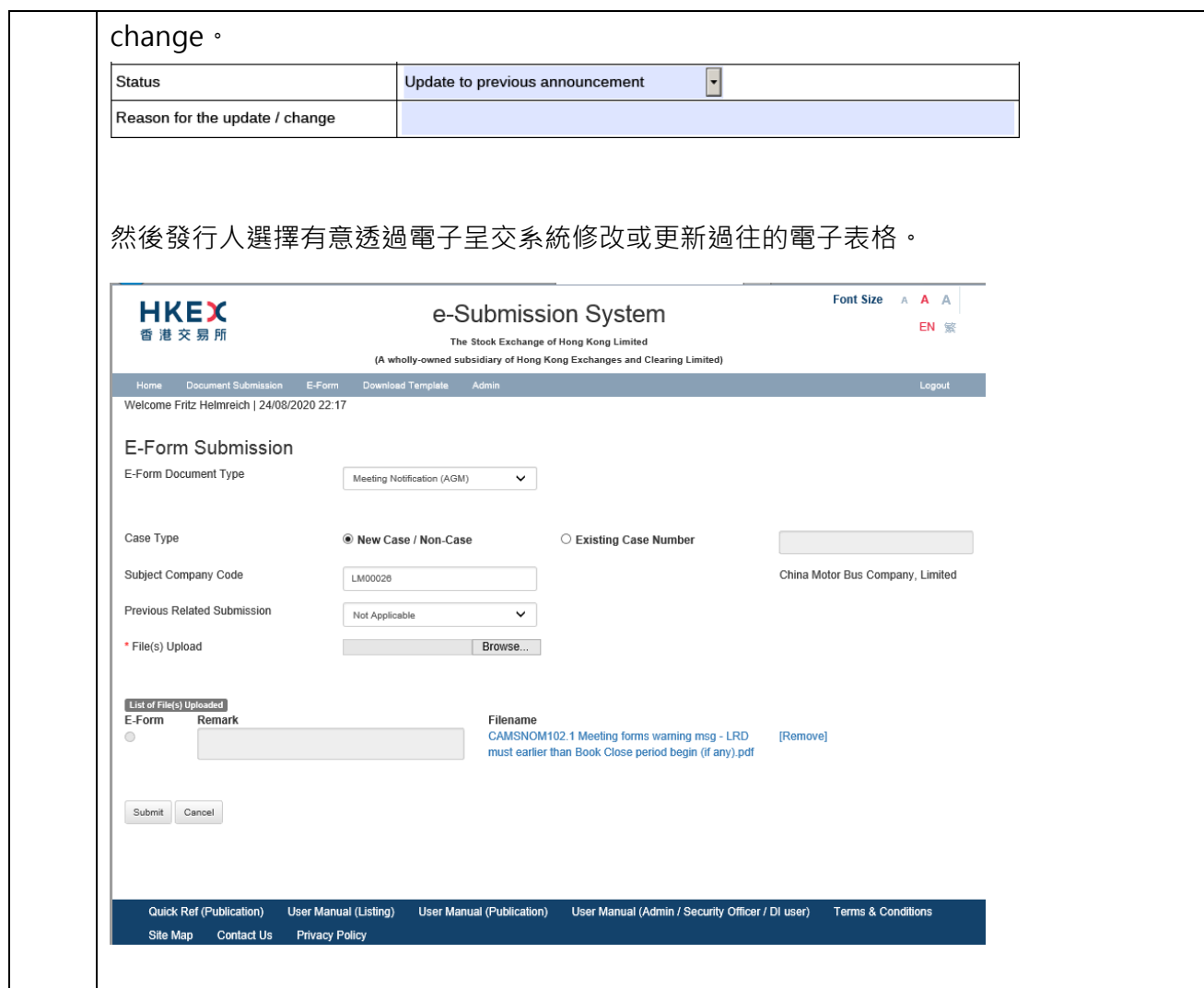